## **Using PCDART to Answer Questions for DRCR Awards February 22, 2016**

### **Average herd size (dry and lactating cows):**

Use Inventory Tracker to see the number of dry and lactating cows by month. Select Tracker and from the pull down Inventory Tracker. Chose the Past Inventory tab to see the history.

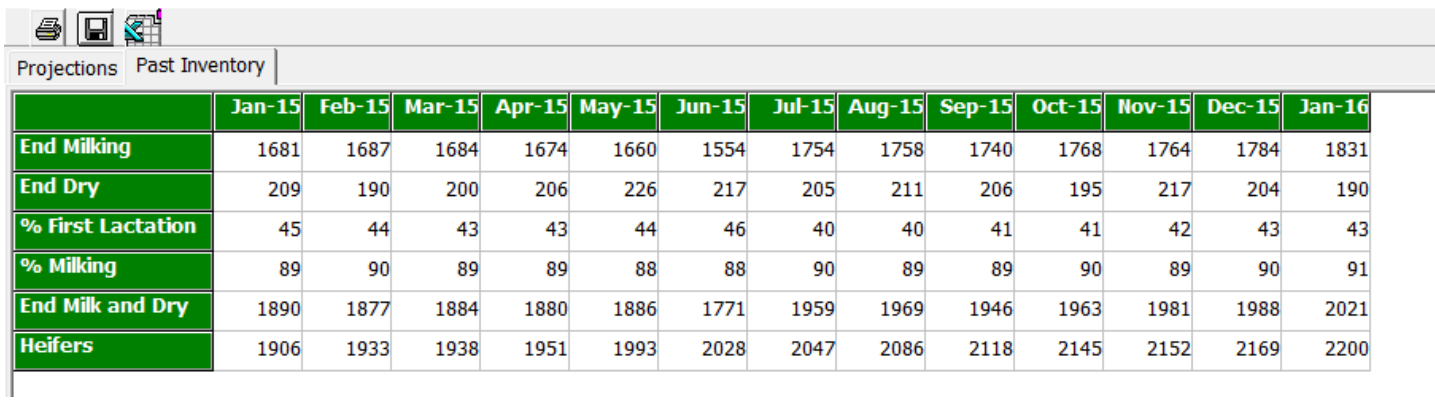

To obtain an average select the Excel icon and export the data directly to Excel. Averages and graphic capabilities can be done by using Excel.

### **Percent of herd that are first lactation cows:**

Go to Reports and New to create a report. Design the report with the Averages Only.<br>If File Edit Tips

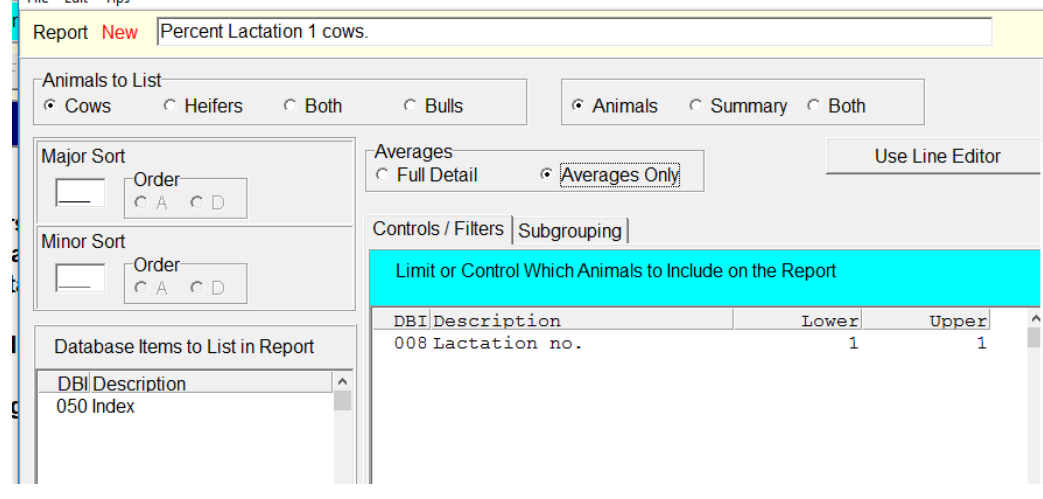

## 018 - Percent Lactation 1 cows.

#### Index

\*\*\* Averages for 826 animals (40% of herd) \*\*\*

#### **Breeds** and **Do over 25% of cows in the herd have a non-Holstein parent?:**

Go to Reports and New to create a report. Design the report with the Averages Only. If one parent is non-Holstein then the breed of the cow will either be that breed or XX. The % of herd will be listed at the end with the total number.

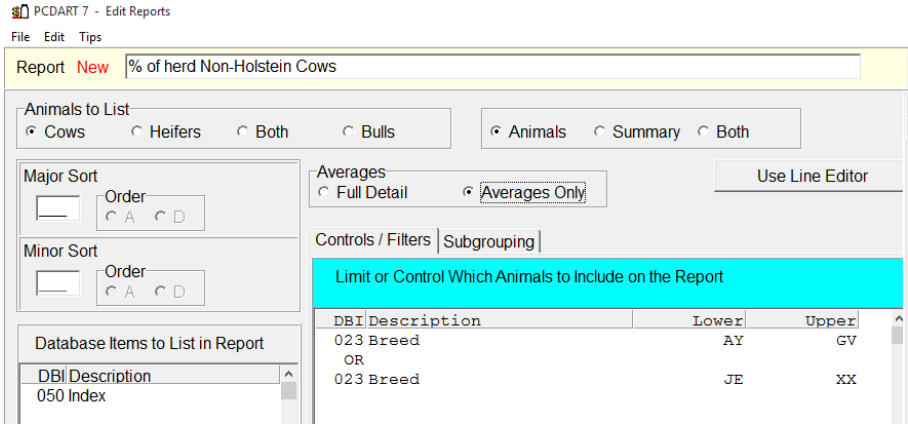

#### 019 - % of herd Non-Holstein Cows

#### Index

\*\*\*Averages for 38 animals (9% of herd) \*\*\*

If the complete numbers by breed are desired then do not set any controls, but Sort by breed and Auto Subgroup. Will need to calculate percentages for each breed if desired.

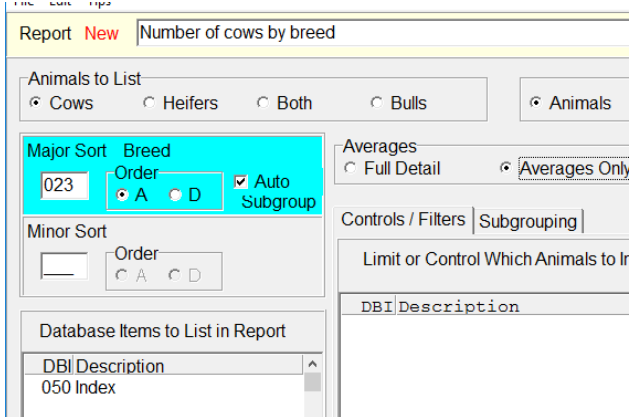

#### 025 - Number of cows by breed

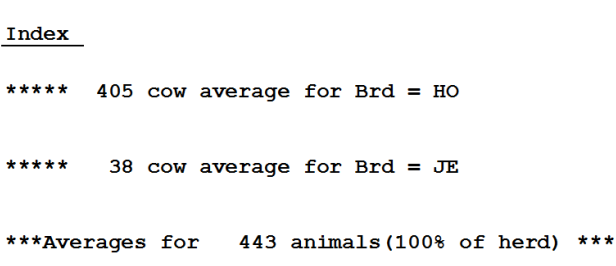

### **Voluntary waiting period policy**

Command to visualize current policy and policy changes over time by lactation group:

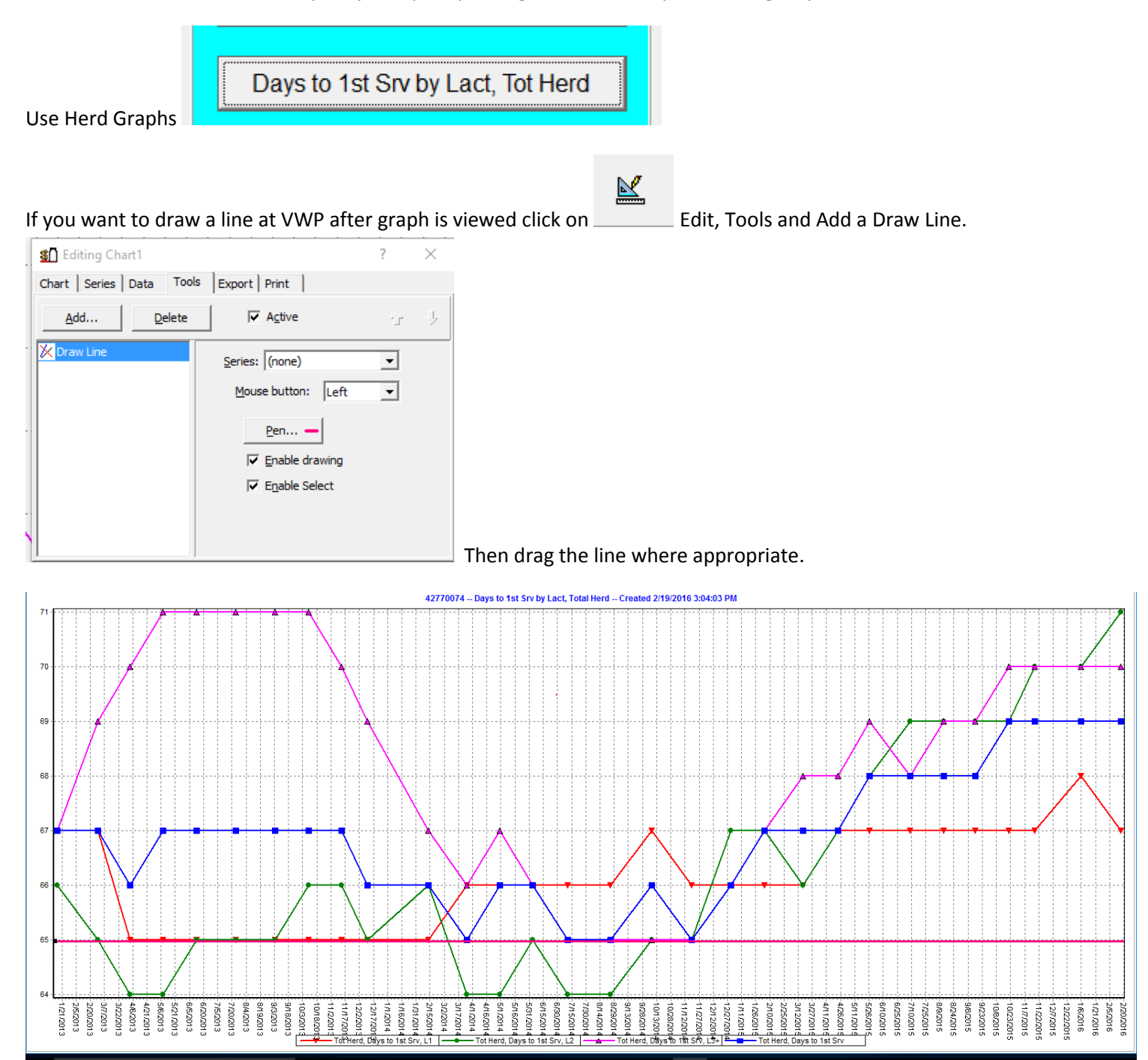

### **Average calving interval** and **Average days to first breeding:**

Go to Reports and New to create a report. Design the report with the Averages Only.

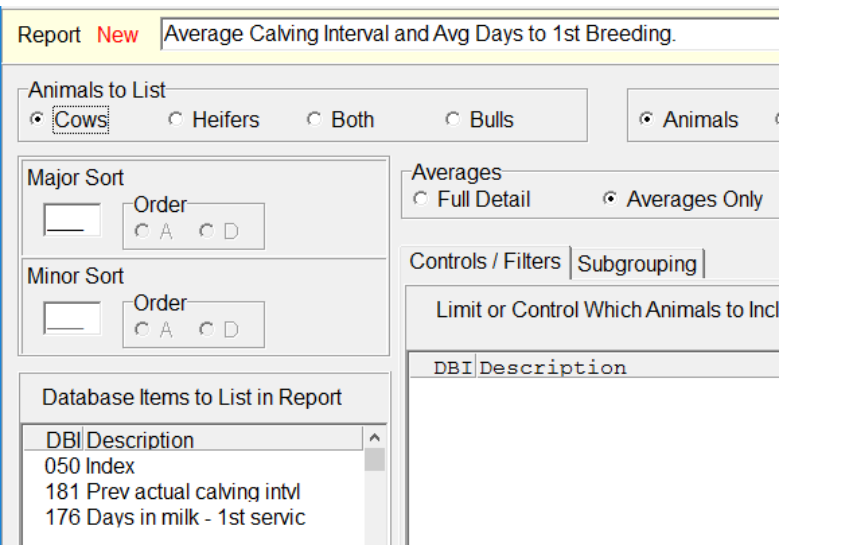

## 026 - Average Calving Interval and Avg Days to 1st Breeding.

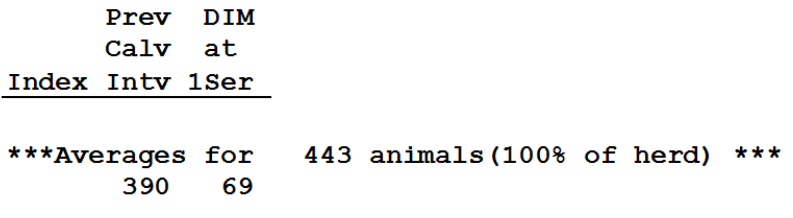

## **Percent of herd pregnant by 150 days in milk:**

Go to Reports and New to create a report. Design the report with the Averages Only. Subtract the results of the following command from 100%.

Example: If 13% of the cows in the herd are over 150 days in milk and open then 87% (100 - 13 = 87) of the herd was pregnant by 150 day in milk.

Ť

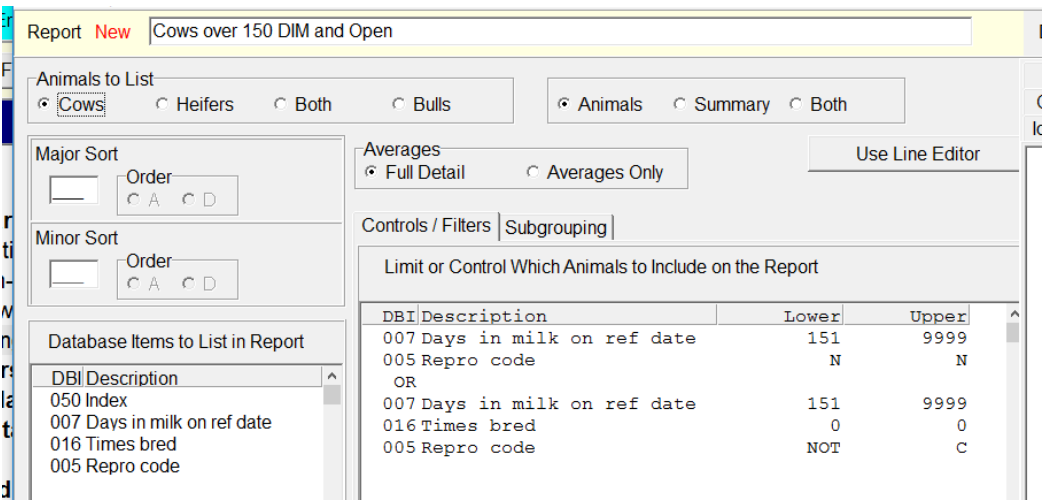

## 027 - Cows over 150 DIM and Open

**Days** In No Repo Index Milk Br Code \*\*\*Averages for 2 animals (0% of herd) \*\*\* 218 3

#### **Average 21-day pregnancy rate:**

Go to Reports and use Standard Report 126 Pregnancy Rate Summary.

### 126 12 Month 21-Day Pregnancy Rate by Date

Ref Date: 2/04/2016 No Exclusions  $Lact>=1 L1VWP:61 L2+VWP:61 PgCk:40$ 

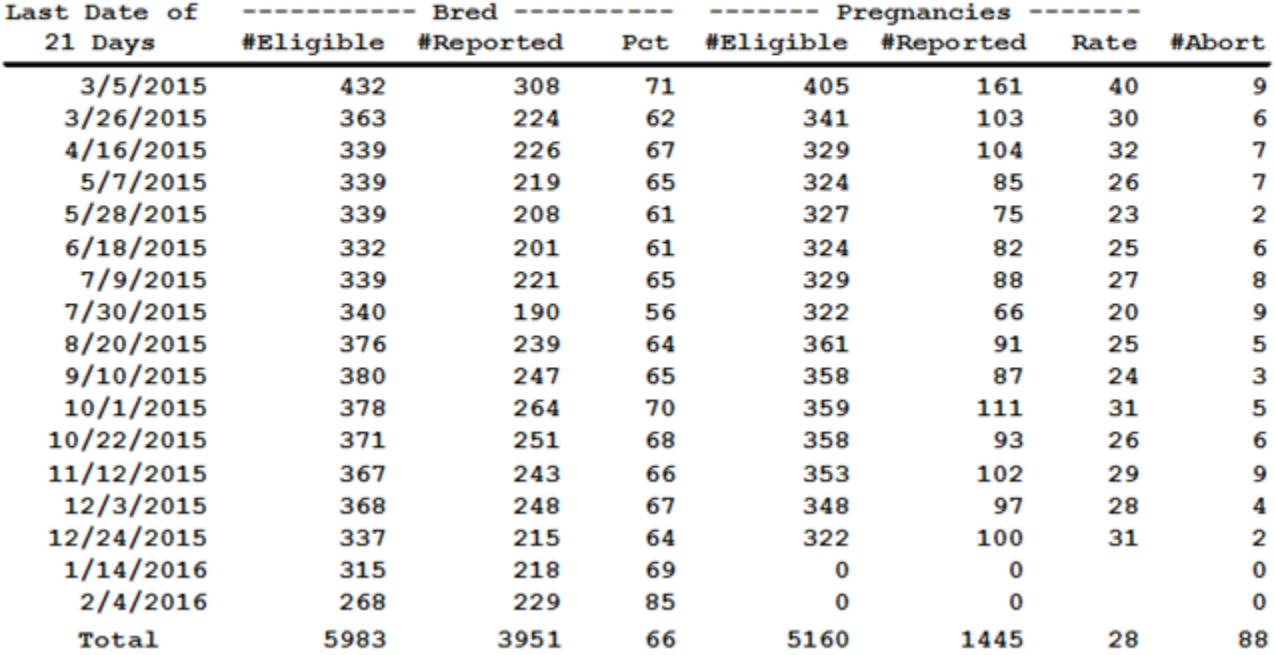

## **How many cows left the herd during the time period (all reasons)?**

Create a report of Left Cows and specify the date. Include Reason left herd and sort on reason with Auto Subgroup. View Averages Only.

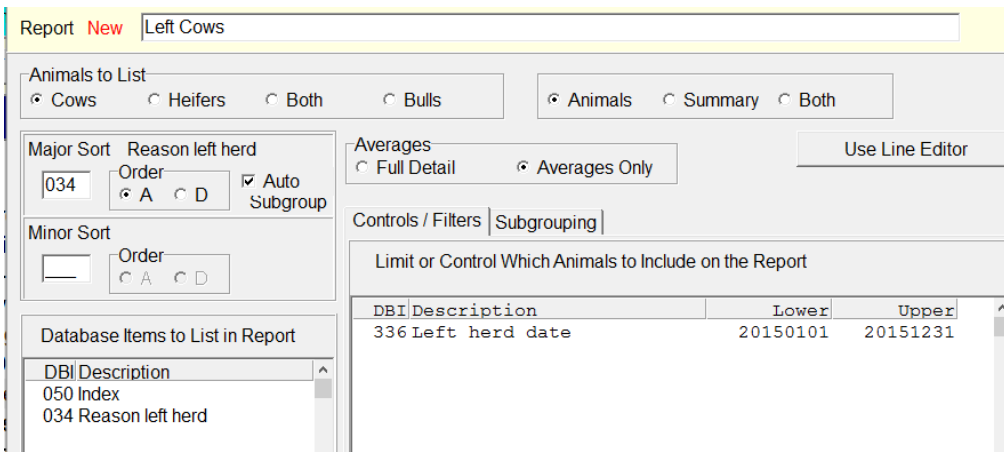

### 028 - Left Cows

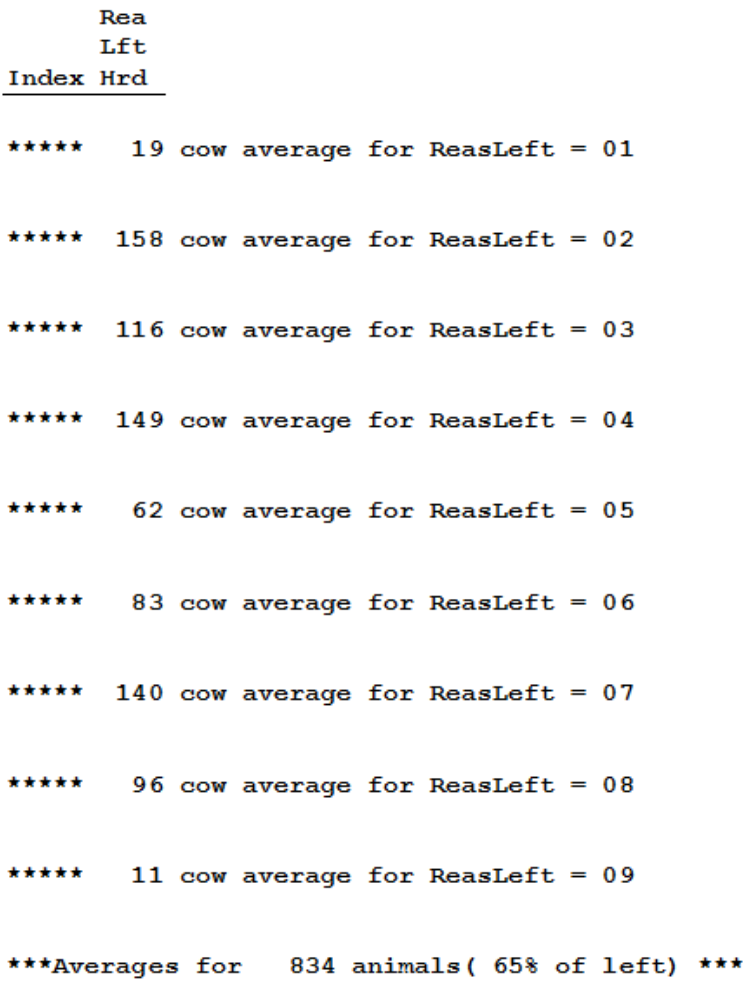

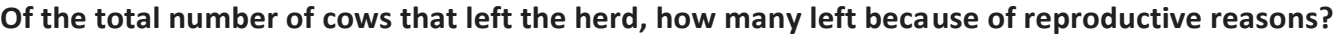

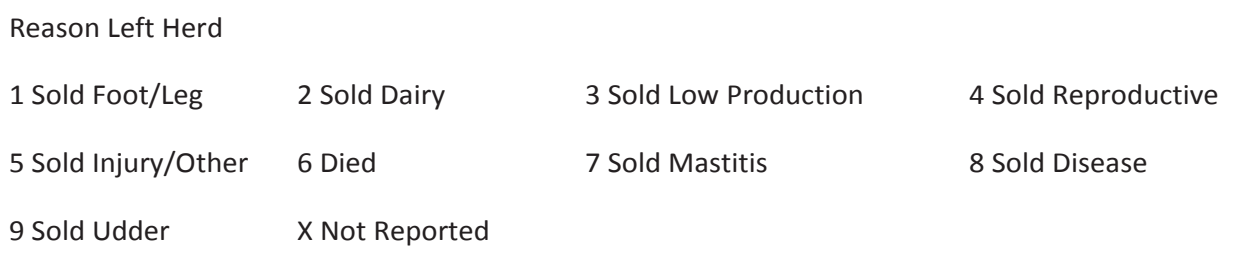

## **Percent of the herd that are greater than 300 DIM and open:**

Go to Reports and New to create a report. Design the report with the Averages Only.

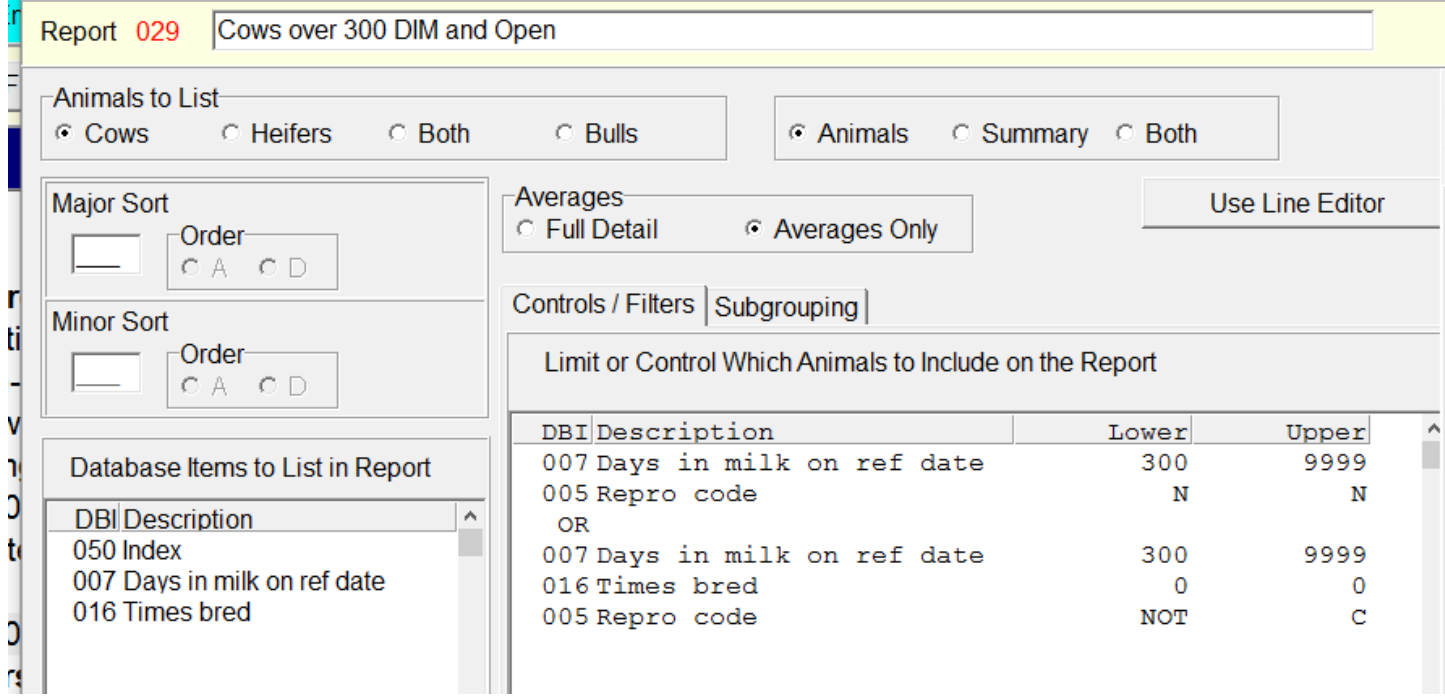

# 029 - Cows over 300 DIM and Open

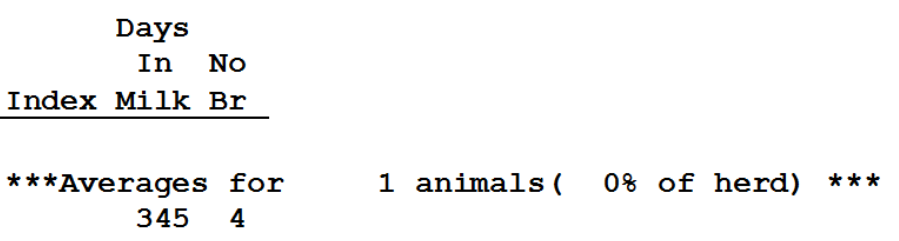